# **Implementasi Metode SAW untuk Mengetahui Kondisi Perekonomian Kabupaten/Kota di Provinsi Jawa Timur**

# **Vivi Aida Fitria<sup>1</sup> , Yudistira Arya Sapoetra<sup>2</sup>** 1,2Institut Teknologi dan Bisnis Asia Malang

<sup>1</sup>viviaida@asia.ac.id, <sup>2</sup>yudistira@asia.ac.id

**ABSTRAK**. Penelitian ini bertujuan membantu pemerintah provinsi untuk membuat kebijakan keuangan, kebijakan keuangan tersebut digunakan untuk memperhatikan Kota atau Kabupaten mana saja yang dirasa perlu mengembangkan kondisi perekonomiannya. Hal itu disebabkan oleh adanya kebijakan yang mewajibkan setiap pemerintah daerah untuk mengembangkan daerahnya masing-masing. Keberhasilan dalam mengembangkan daerahnya dapat diukur melalui kebijakan dalam mengelola keuangan daerah. Pemilihan metode *SAW* dirasa dapat menganalisis kondisi pertumbuhan perekonomian Kota dan Kabupaten di Jawa Timur, dengan empat kriteria diantaranya jumlah perusahaan, tenaga kerja, investasi, dan nilai produksi. kriteria tersebut diperoleh melalui Badan Pusat Statistik Provinsi Jawa Timur tahun 2017. Setelah dilakukan perhitungan menggunakan metode *SAW*, diperoleh hasil rangking tertinggi adalah Kabupaten Malang, dan yang paling rendah adalah Kota Batu.

*Kata Kunci*: *SAW; Jawa Timur; Pertumbuhan Ekonomi*

**ABSTRACT**. This study aims to help the provincial government to make financial policies, these financial policies are used to pay attention to which cities or districts are deemed necessary to develop their economic conditions. This is due to the existence of a policy that requires each local government to develop their respective regions. Success in developing the region can be measured through policies in managing regional finances. The selection of the SAW method is considered to be able to analyze the economic growth conditions of cities and districts in East Java, with four criteria including the number of companies, labor, investment, and production value. These criteria were obtained through the Central Statistics Agency of East Java Province in 2017. After calculating using the SAW method, the highest ranking results were Malang Regency, and the lowest was is Kota Batu.

*Keywords*: *SAW; East Java; Economic Growth*

#### **1. PENDAHULUAN**

Kebijakan pemerintah pada Undang-Undang No.23 Th. 2014 tentang Pemerintah Daerah mewajibkan diberlakukannya peraturan Otonomi Daerah. Dengan adanya aturan tersebut maka setiap pemerintah daerah wajib mengembangkan daerahnya masing-masing dengan memanfaatkan sumber daya yang ada. Salah satu faktor keberhasilan otonomi daerah adalah kemampuan dalam membuat kebijakan otonomi keuangan daerah. Menurut (Ahyani, 2010), pendapatan asli daerah mempengaruhi pertumbuhan ekonomi daerah. Pendapatan asli daerah Provinsi Jawa Timur, pada tahun mampu melampaui target, yaitu mencapai 108.27%. Sehingga pertumbuhan ekonomi di Provinsi Jawa Timur rangking terbaik kedua dibandingkan enam provinsi lain di pulau Jawa. (Kelompok Perumusan KEKDA Provinsi, 2022).

Banyak faktor yang mempengaruhi pertumbuhan ekonomi di Provinsi Jawa Timur. Dari hasil penelitian yang dilakukan oleh (Saputra, 2019) Investasi, Tenaga Kerja, Pengeluaran Pemerintah Sektor Pendidikan, dan Kontribusi Industri mempunyai pengaruh signifikan terhadap pertumbuhan ekonomi. Begitu pula penelitian yang dilakuka oleh (Rajab & Novianti, 2021) dari hasil uji koefiseien korelasi dan determinasi menunjukkan bahwa variabel investasi, tenaga kerja dan jumlah penduduk mempunyai korelasi yang cukup besar terhadap pertumbuhan ekonomi di Sumatera Barat, yaitu sebesar 99.6%. Oleh karena pada penelitian ini menggunakan 4 kriteria yaitu jumlah perusahaan dan nilai produksi yang temasuk dalam kontribusi industri, jumlah tenaga kerja, serta investasi untuk mengetahui kondisi perekonomian di Jawa Timur. Salah satu metode yang dapat digunakan untuk mengerahui kondisi perekonomian setiap Kota/Kabupaten di Jawa Timur menggunakan kriteria tertentu, yaitu Metode *Simple Additive Weighting* (*SAW)*.

Metode SAW adalah salah satu metode dalam *MADM* (*Multiple Attribute Decision Making*), yaitu metode yang digunakan untuk mencari alternatif optimal dengan kriteria tertentu. Metode SAW merupakan metode yang paling sering digunakan dan paling sederhana karena memiliki algoritma yang tidak terlalu rumit sehingga mudah untuk diimplementasikan pada sebuah aplikasi Sistem Pendukung Keputusan (Setiaji, 2012). Meskipun memiliki algoritma yang tidak rumit, aplikasi yang menggunakan metode SAW sangat membantu pengguna dalam mengambil keputusan dengan tepat dan akurat (Zain & Purniawati, 2020). Salah satu penelitian yang menerapkan metode SAW adalah penelitian yang dilakukan oleh (Aisyah, 2019) dalam menganalisis kelayakan pemberian kredit pada perusahaan leasing. Dengan penerapan metode SAW pada aplikasi sistem pendukung keputusan tersebut, perusahaan leasing dapat lebih mudah dalam menganalisis dan menghasilkan keputusan yang tepat dan akurat. Sehingga metode SAW diplih dalam penelitian ini dalam menganalisis kondisi perekonomian semua Kabupaten dan Kota di Jawa Timur. Dengan penelitian ini diharapkan dapat membantu pemerintah dalam membuat kebijakan keuangan daerah Jawa Timur, Kota atau Kabupaten mana saja yang harus lebih diperhatikan dalam mengembangkan kondisi perekonomiannya.

### **2. METODE**

Teknik pengumpulan data yang digunakan pada penelitian ini adalah data yang dikeluarkan oleh website resmi Badan Pusat Statistik (BPS), pada laman [https://jatim.bps.go.id/.](https://jatim.bps.go.id/) Data yang digunakan adalah data Jumlah Perusahaan, Tenaga Kerja, Investasi, dan Nilai Produksi Menurut Kabupaten/ Kota di Provinsi Jawa Timur pada tahun 2017, dikarenakan pada laman BPS belum ada *update* data pada tahun terbaru. Data tersebut dapat dilihat pada Tabel 1. **Tabel 1.** Jumlah Perusahaan, Tenaga Kerja, Investasi, dan Nilai Produksi Menurut Kabupaten/Kota di

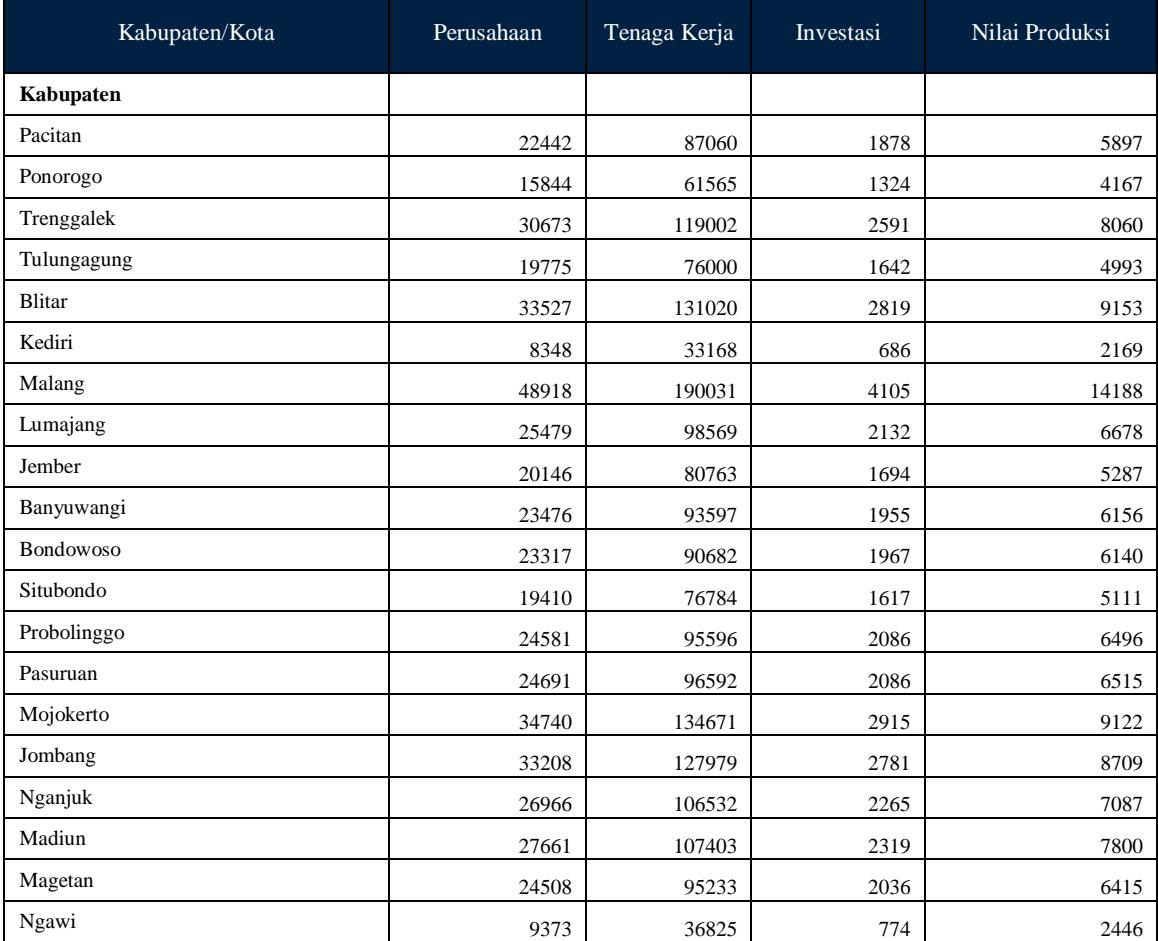

Provinsi Jawa Timur, 2017

## Jurnal Ilmiah Teknologi Informasi Asia Vol.16, No.2, Tahun 2022

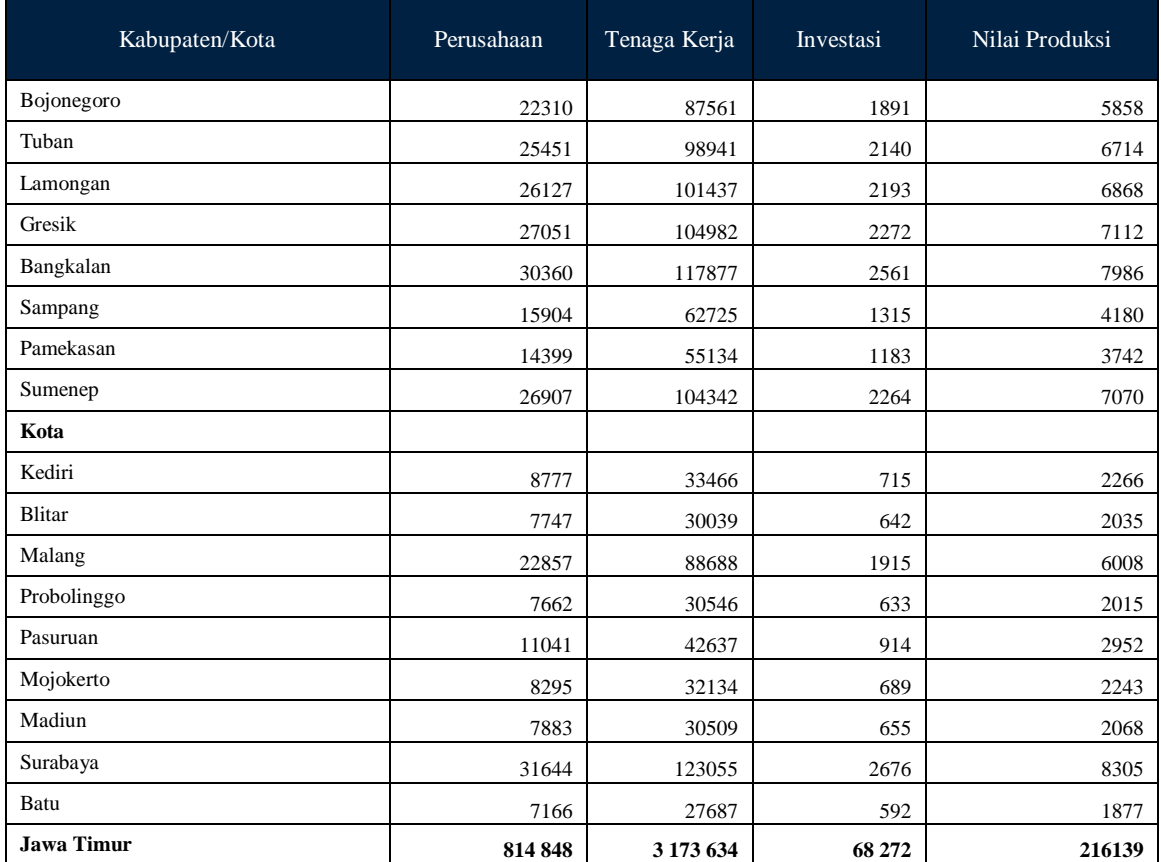

Sedangkan metode yang digunakan dalam penelitian ini adalah metode *Simple Additive Weighting (SAW).* Adapun tahapan yang harus dilakukan dalam mengambil keputusan menggunakan metode *SAW*  adalah :

- 1. Menentukan kriteria yang dijadikan acuan dalam pengambilan keputusan
- 2. Menentukan nilai bobot pada masing-masing kriteria
- 3. Membuat matriks keputusan berdasarkan kriteria
- 4. Melakukan normalisasi matriks berdasarkan persamaan yang disesuaikan dengan jenis atribut, yaitu atribut benefit ataukah cost, dengan rumus berikut :

$$
r_{ij} = \begin{cases} \frac{x_{ij}}{Max_i x_{ij}}, & (Benefit) \\ \frac{Min_i x_{ij}}{x_{ij}}, & (Cost) \end{cases}
$$
 (1)

5. Kemudian menjumlahkan hasil perkalian matriks ternomalisasi dengan vector bobot. (R et al., 2022)

#### **3. HASIL DAN PEMBAHASAN**

Adapun tahap pertama penerapan metode *SAW* dalam membuat sebuah sistem pendukung keputusan adalah menentukan kriteria. Jumlah kriteria yang digunakan dalam penelitian ini 4, yaitu jumlah perusahaan, jumlah tenaga kerja, investasi dan nilai produksi. Kemudian kriteria-kriteria tersebut diberikan nilai bobot. Adapun nilai bobot dari masing-masing kriteria ditunjukkan pada Tabel 2.

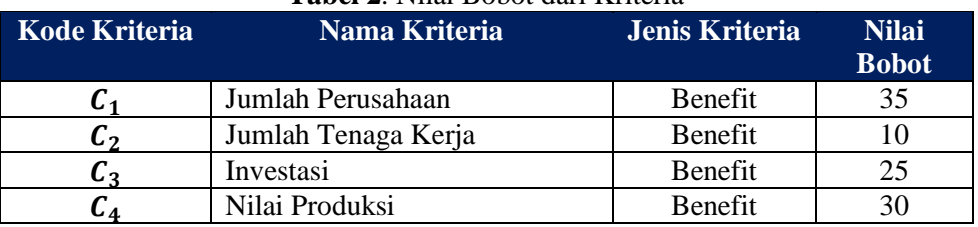

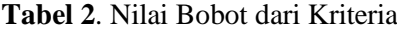

Tahap berikutnya yaitu membuat matriks berdasarkan kriteria. Berikut ini adalah matriks dari kriteria pada masing- masing alternative, karena pada penelitian ini terdiri dari 4 kriteria dan 37 alternative, maka matriks berukuran 4 x 37 yang nilainya diambil dari data yang ditunjukkan pada Tabel 1.

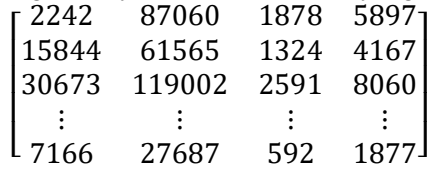

Kemudian dilakukan normalisasi matriks berdasarkan persamaan yang disesuaikan dengan jenis atribut, yaitu atribut benefit ataukah cost. Karena pada penelitian ini semua keempat kriteria yang digunakan termasuk dalam benefit, maka rumus yang digunakan untuk normalisasi matriks pada penelitian ini adalah :

$$
r_{ij} = \frac{x_{ij}}{Max_ix_{ij}}
$$
 (2)

Adapun hasil matriks normalisasinya adalah :

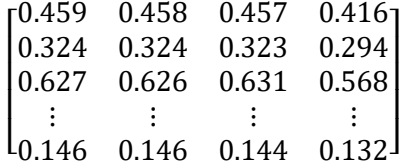

Tahap yang terakhir adalah menjumlahkan hasil perkalian matriks ternomalisasi dengan vector bobot. Kemudian dari hasil akhir tersebut ditampilkan dalam bentuk rangking, diurutkan mulai dari nilai terbesar sampai nilai terkecil pada masing-masing alternartive. Hasil akhir yang sudah dalam bentuk rangking tersebut dapat dilihat pada Tabel 3

**Tabel 3**. Hasil Perhitungan dan rangking kondisi perekonomian Kota dan Kabupaten di Jawa Timur,

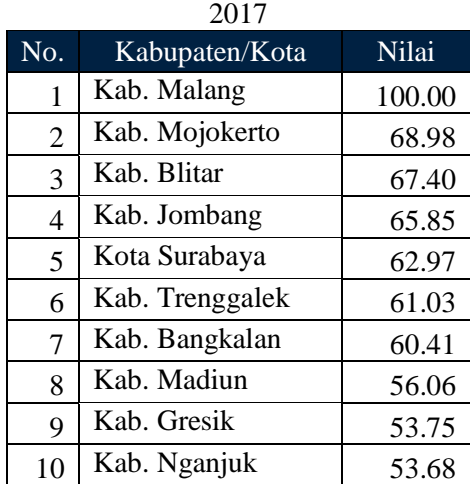

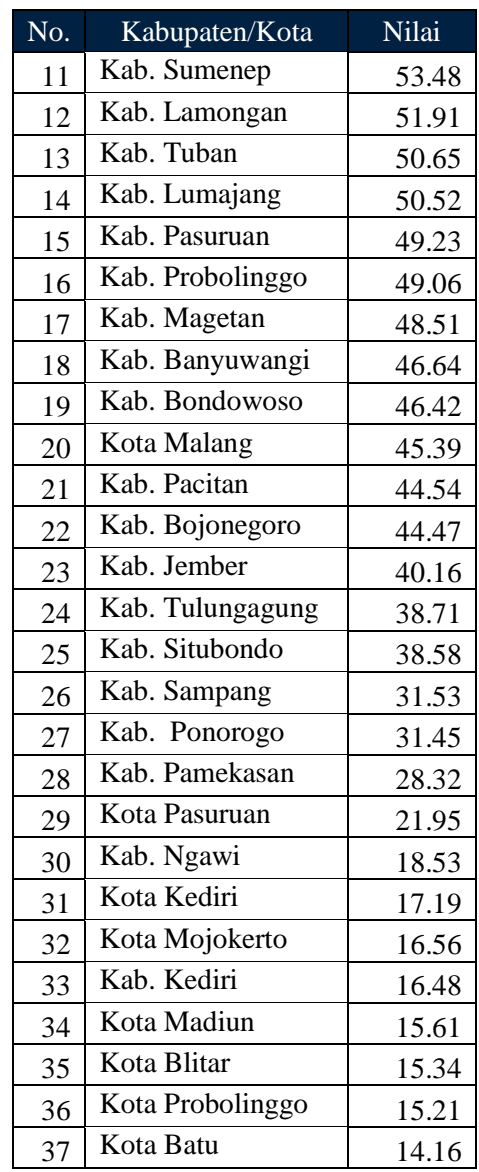

Dari hasil perhitungan dan rangking kondisi perekonomian Kota dan Kabupaten di Jawa Timur tahun 2017 pada Tabel 3, terdapat perbedaan hasil dengan analisis tipologi Klassen pada penelitian yang dilakukan oleh Nuraini pada tahun 2017. Tipologi Klassen adalah sebuah metode untuk mengetahui klasifikasi daerah melalui 2 indikator utama, yaitu pertumbuhan ekonomi dan pendapatan atau produk domestik regional bruto (PDRB) per kapita daerah (Nuraini, 2017).

Hasil perhitungan menggunakan metode *SAW,* Kota Batu memiliki nilai yang paling rendah, hal ini menunjukkan bahwa Kota Batu mempunyai kondisi ekonomi yang paling rendah, akan tetapi pada tipologi Klassen yang dilakukan oleh Nuraini, kondisi pertumbuhan ekonomi Kota Batu termasuk pada kelas yang tinggi. Dengan adanya perbedaan hasil tersebut maka perlu dilakukan pengujian kembali empat kriteria (jumlah perusahaan, jumlah tenaga kerja, investasi dan nilai produksi) dengan metode lain dalam mengetahui kondisi perkenomian Kota dan Kabupaten di Jawa Timur.

# **4. KESIMPULAN**

Berdasarakan hasil analisa dan perhitungan metode *SAW* untuk mengetahui kondisi perekonomian Kota dan Kabupaten di Jawa Timur dapat ditarik kesimpulan bahwa metode *SAW* belum tepat digunakan pada kasus penelitian ini. Karena adanya perbedaan pada paling rendahnya rangking Kota Batu dari perhitungan metode *SAW* dengan klasifikasi Kota Batu pada tipologi Klassen yang

seharusnya mempunyai kondisi pertumbuhan ekonomi yang tinggi. Oleh karena itu saran yang dapat diberikan adalah untuk mencoba menggunakan metode *AHP* untuk mengetahui kondisi perekonomian Kota dan Kabupaten di Jawa Timur selain menggunkan metode *SAW.*

#### **DAFTAR PUSTAKA**

- Ahyani, W. (2010). *Analisis pengaruh Pendapatan Asli Daerah dan Belanja Daerah terhadap Pertumbuhan Ekonomi Daerah dan Pengangguran Pasca Pelaksasanaan Otonomi Daerah (Studi Kasus Pada Kabupaten/Kota di Provinsi Jawa timur*. Universitas Brawijaya.
- Aisyah, S. (2019). APLIKASI SISTEM PENDUKUNG KEPUTUSAN ANALISIS KELAYAKAN PADA PERUSAHAAN LEASING. *Jurnal Teknovasi*, *06*(1), 1–16.
- Kelompok Perumusan KEKDA Provinsi. (2022). *Laporan Perekonomian Provinsi Jawa Timur*. Bank Indonesia Provinsi Jawa Timur.
- Nuraini, I. (2017). Kualitas Pertumbuhan Ekonomi Daerah Kabupaten/Kota Di Jawa Timur. *Seminar Nasional FEB Unikama*, 79–93.
- R, M. A. J. P., Haliq, & Irawan, C. (2022). Sistem pendukung keputusan balita teridentifikasi stunting menggunakan metode saw. *Jurnal Informatika*, *22*(01).
- Rajab, A., & Novianti, R. (2021). Pengaruh investasi, tenaga kerja dan jumlah penduduk terhadap pertumbuhan ekonomi di Provinsi Sulawesi Barat. *Jurnal Ekonomi Majanejen Dan Akutansi*, *23*(1), 86–95.
- Saputra, A. A. (2019). Analisis Pengaruh Investasi, Tenaga Kerja, Pengeluaran Pemerintah Sektor Pendidikan, Dan Kontribusi Industri Pengolahan Terhadap Pertumbuhan Ekonomi (Studi Kasus: 38 Kabupaten/Kota di Provinsi Jawa Timur Tahun 2010-2017). *Jurnal Ilmiah Mahasiswa FEB*, *7*(2).
- Setiaji, P. (2012). Sistem Pendukung Keputusan Dengan Metode Simple Additive Weighting. *Simetris: Jurnal Teknik Mesin, Elektro Dan Ilmu Komputer*, *1*(1), 11–15.
- Zain, A. S., & Purniawati, R. (2020). Sistem pendukung keputusan penerimaan siswa baru dengan metode simple additive weighting. *Sains, Aplikasi, Komputasi Dan Teknologi Informasi*, *2*(1), 18–23. https://doi.org/10.33372/stn.v6i1.611